## Package 'MMAD'

July 8, 2023

Type Package

Title MM Algorithm Based on the Assembly-Decomposition Technology

Version 1.0.0

Maintainer Dengge Liu <dongge\_adam@126.com>

#### Description

The Minorize-Maximization(MM) algorithm based on Assembly-Decomposition(AD) technology can be used for model estimation of parametric models, semi-parametric models and nonparametric models. We selected parametric models including left truncated normal distribution, type I multivariate zero-inflated generalized poisson distribution and multivariate compound zero-inflated generalized poisson distribution; semiparametric models include Cox model and gamma frailty model; nonparametric model is estimated for type II interval-censored data. These general methods are proposed based on the following papers, Tian, Huang and Xu (2019) [<doi:10.5705/SS.202016.0488>](https://doi.org/10.5705/SS.202016.0488), Huang, Xu and Tian (2019) [<doi:10.5705/ss.202016.0516>](https://doi.org/10.5705/ss.202016.0516), Zhang and Huang (2022) [<doi:10.1117/12.2642737>](https://doi.org/10.1117/12.2642737).

License GPL  $(>= 3)$ 

Encoding UTF-8

LazyData true

RoxygenNote 7.2.3

Imports stats, grDevices, survival

**Depends** R  $(>= 3.5.0)$ 

#### NeedsCompilation no

Author Xifen Huang [aut], Dengge Liu [aut, cre], Yunpeng Zhou [ctb]

Repository CRAN

Date/Publication 2023-07-08 17:40:12 UTC

## R topics documented:

bcos . . . . . . . . . . . . . . . . . . . . . . . . . . . . . . . . . . . . . . . . . . . . . [2](#page-1-0)

#### <span id="page-1-0"></span>2 bcos

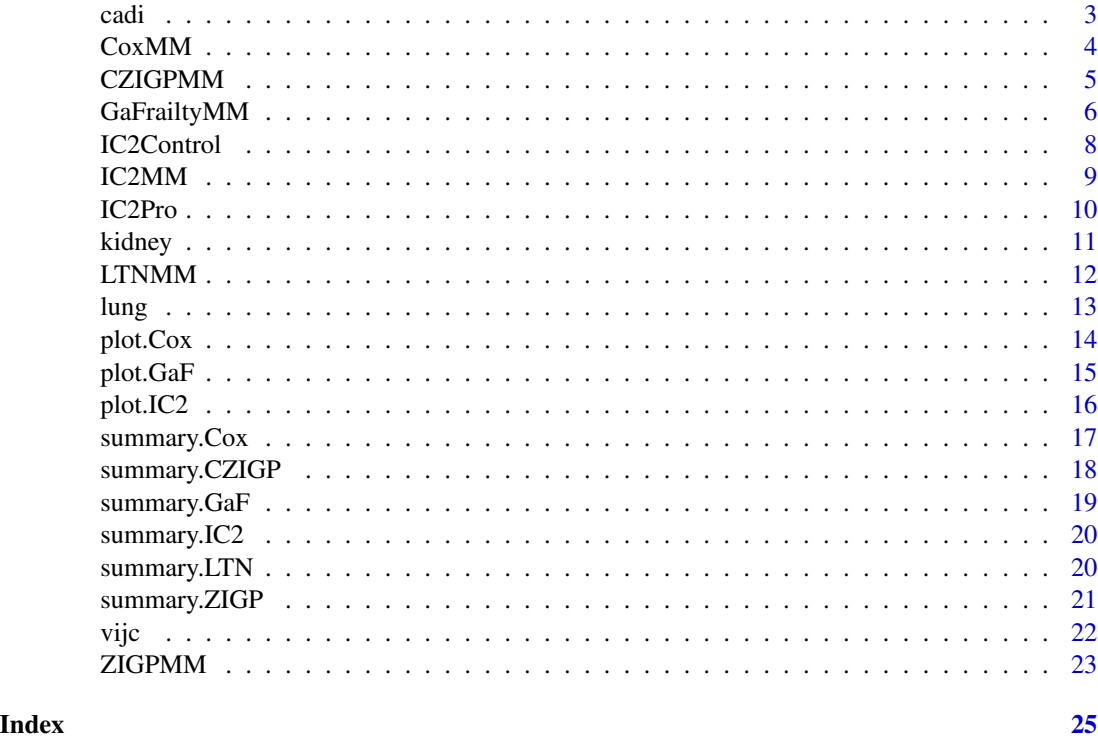

bcos *Breast Cosmesis Data*

## Description

The often used data set for interval censored data, described and given in full in Finkelstein and Wolfe (1985).

## Usage

bcos

## Format

An object of class data.frame with 94 rows and 3 columns.

## Value

Breast cosmesis data contains the following fields:

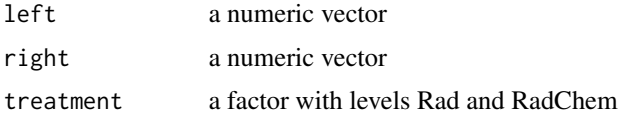

#### <span id="page-2-0"></span>cadi 3

## References

Finkelstein D.M. and Wolfe R.A.(1985). "A semiparametric model for regression analysis of interval-censored failure time data." *Biometrics* 41, 933-945.

#### Examples

 $data = data(bcos)$ 

cadi *The children's absenteeism data in Indonesia*

#### **Description**

In a survey of Indonesian family life conducted by Strauss et al. the participants included 7000 households sampled from 321 communities randomly selected from 13 of the nation's 26 Provinces, in which 83% of the Indonesian population lived. Among those households with one child per household, 437 household heads were asked questions about the health of their children.

#### Usage

cadi

#### Format

An object of class data. frame with 437 rows and 2 columns.

#### Value

The children's absenteeism data in Indonesia contains the following fields:

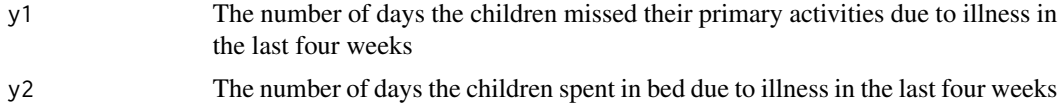

#### References

Huang X.F., Tian G.L., Zhang, C. and Jiang, X.(2017). "Type I multivariate zero-inflated generalized Poisson distribution with applications." *Statistics and its Interface* 10(2), 291-311.

Strauss J., Beegle K., Sikoki B., Dawiyanto A., Herawati Y. and Witoelar Y.(2004). "The Third Wave of the Indonesia Family Life Survey (IFLS): Overview and Field Report, WR-144/1-NIA/NICHD, RAND Corporation, Santa Monica, CA."

#### Examples

data = data(cadi)

#### <span id="page-3-1"></span><span id="page-3-0"></span>Description

Let  $T_i, C_i$  and  $X_i = (x_{i1}, \dots, x_{iq})^T$  denote the, survival time, the censoring time and a q dimension vector of coefficients for the *i*-th individual, respectively. And assume the censoring time  $C_i$  is independent of the survival time  $T_i$  are mutually independent, and  $I_i = I(T_i \leq C_i)$  is the censoring indicator. Then the instantaneous hazard rate function of  $T_i$  is

$$
\lambda(t|X_i) = \lambda_0(t) \exp(X_i^T \beta)
$$

where  $\lambda_0(.)$  is a baseline hazard rate and  $\beta = (\beta_1, \dots, \beta_q)^T$  is a vector of regression parameters. We denote  $\Lambda$  as the accumulative hazard rate. Then the observed data likelihood function is

$$
L(\alpha|Y_{obs}) = \prod_{i=1}^{n} (\lambda_0(t_i) \exp(X_i^T \beta))^{I_i} \exp(-\Lambda(t_i) \exp(X_i^T \beta))
$$

where  $\alpha = (\beta, \Lambda)$ . The CoxMM function is used to calculate the Cox model.

#### Usage

 $CoxMM(formula, data, beta = NULL, Maxiter = 2000, convergence = 1e-06, ...)$ 

#### Arguments

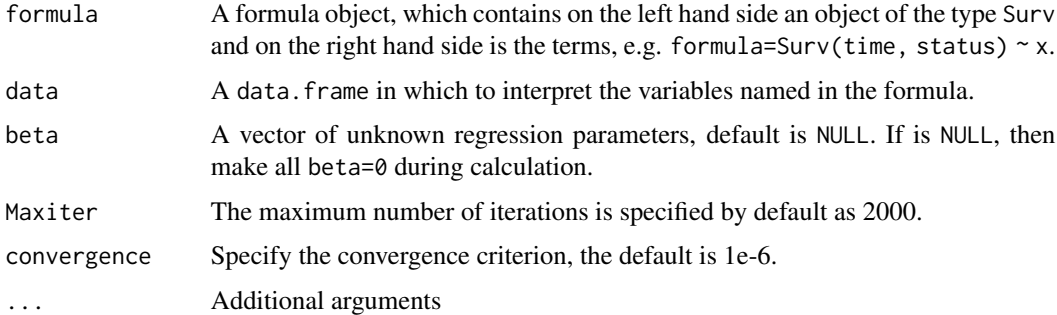

#### Details

The CoxMM function is used to calculate the Cox model using MM algorithms based on AD technology. EM algorithms rely on the fact that, after profiling out the nonparametric component  $Λ$ , the resulting function is concave. However, when this assumption does not hold, maximizing the resulting function using Newton's method becomes difficult, especially when there are a large number of covariates. MM algorithms can avoid the concavity requirement and bypass the need for Newton method and matrix inversion.

#### <span id="page-4-0"></span>CZIGPMM 5

#### Value

An object of class CoxMM that contains the following fields: the Time, total amount of observations, total number of failure events, the variable name, the  $\beta$ , the  $\lambda$ , the  $\Lambda$ , convergence result, the log likelihood value, the standard deviation of the estimated  $\beta$ , the likelihood-based 95% confidence interval for the  $\beta$ .

## References

D.R. Cox.(1972). 'Regression models and life tables.' *Journal of the Royal Statistical Society(Series B)* 34(2), 187-220.

Zhang L.L. and Huang X.F.(2022). 'On MM algorithms for Cox model with right-censored data.' *In International Conference on Cloud Computing, Internet of Things, and Computer Applications (CICA 2022)* 12303, 29-38.

#### Examples

library(survival) CoxMM(Surv(time, status) ~ age + sex, lung)

<span id="page-4-1"></span>CZIGPMM *MM algorithm based on the AD method for multivariate compound zero-inflated generalized poisson distribution*

#### Description

Let  $Z_0 \sim Bernoulli(1-\phi_0), \mathbf{x} = (\mathbf{X_1}, \cdots, \mathbf{X_m})^{\mathbf{T}}, X_i \sim ZIGP(\phi_i, \lambda_i, \theta_i)$ , for  $i = 1, \cdots, m$ , and  $(Z_0, X_1, \dots, X_m)$  be mutually independent. A random vector  $y = (\mathbf{Y_1}, \dots, \mathbf{Y_m})^{\text{T}}$  follows a multivariate compound zero-inflated generalized poisson distribution if

> $y \stackrel{\text{d}}{=} Z_0 x = \begin{cases} 0 & \text{with probability } \lambda_0 \\ y & \text{with probability } 1 \end{cases}$ **x** with probability  $1 - \lambda_0$

where  $\lambda_0 \in [0,1)$ ,  $\phi = (\phi_1, \dots, \phi_m)^{\mathbf{T}} \in [0,1)^{\mathbf{m}}, \lambda = (\lambda_1, \dots, \lambda_m)^{\mathbf{T}} \in \mathbb{R}_+^{\mathbf{m}}, \theta = (\theta_1, \dots, \theta_m)^{\mathbf{T}} \in$  $[0, 1)^{m}$ . The CZIGPMM function is used to calculate the multivariate compound ZIGP model.

## Usage

CZIGPMM(data, phi0, phi, la, th, Maxiter = 2000, convergence = 1e-06, ...)

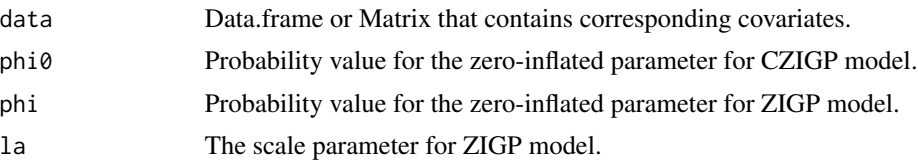

<span id="page-5-0"></span>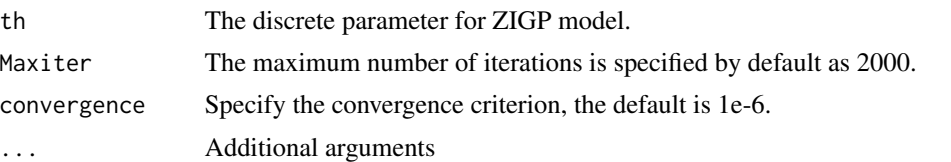

#### Details

The CZIGPMM function is used to calculate multivariate compound zero-inflated generalized poisson distribution model using MM algorithms based on AD technology. data is provided by user by default, it can be a data frame or a matrix. In addition, unknown parameters require users to give appropriate initial values, where  $0 \leq phi0 \leq 1$ , each phi should  $0 \leq phi \leq 1$ , th should  $0 \leq th \leq 1$ , and each la should be greater than 0.

#### Value

An object of class CZIGPMM that contains the following fields: total amount of observations, the number of iterations, convergence rate, the log likelihood value, estimated results for the unknown parameters, the standard deviation of estimate for the unknown parameters, the likelihood-based 95% confidence interval for the unknown parameters, information criterion: AIC value and BIC value.

#### References

Tian G.L., Huang X.F. and Xu, J.(2019). 'An assembly and decomposition approach for constructing separable minorizing functions in a class of MM algorithms.' *Statistica Sinica* 29(2), 961-982.

Huang X.F., Tian G.L., Zhang, C. and Jiang, X.(2017). 'Type I multivariate zero-inflated generalized Poisson distribution with applications.' *Statistics and its Interface* 10(2), 291-311.

#### Examples

```
x1 \leftarrow c(0, 35, 23, 34, 8, 19, 0, 0, 0, 0)x2 \leq -c(38, 15, 0, 25, 34, 0, 0, 0, 0, 0)y \le - cbind(x1, x2)
phi = 0.5; phi = rep(0.5,2); la = rep(1,2); th = rep(0.1,2)
CZIGPMM(y, phi0, phi, la, th)
```
<span id="page-5-1"></span>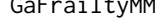

ailtyMM *MM algorithm based on AD technology for gamma frailty model* 

#### Description

Let  $T_{ij}, C_{ij}$  and  $X_{ij} = (X_{ij1}, \cdots, X_{ijq})^T$  denote the survival time, the censoring time and a vector of covariates, respectively. For the j-th individual in the i-th cluster, for  $j = 1, \dots, M_i$  and  $i = 1, \dots, B$ . And assume the censoring time  $C_{ij}$  is independent of the survival time  $T_{ij}$  given  $X_{ij}$ , and  $I_{ij} = I(T_{ij} \leqslant C_{ij})$  is the censoring indicator. Conditional on a cluster-specific frailty  $\omega_i$ , then the frailty model postulates that the instantaneous hazard rate function of  $T_{ij}$  is

$$
\lambda(t|X_{ij}, \omega_i) = \lambda_0(t) \exp(X_{ij}^T \beta) \omega_i
$$

where  $\lambda_0(t)$  is a baseline hazard rate and  $\beta$  is a vector of regression parameters. We assume that the frailty  $\omega$  has a gamma distribution with mean 1, variance  $\theta$  and density

$$
g(\omega) = \frac{\omega^{\frac{1}{1-\theta}} \exp(-\frac{\omega}{\theta})}{\Gamma(\frac{1}{\theta})\theta^{\frac{1}{\theta}}}
$$

and we denote  $\Lambda$  as the accumulative hazard rate. The GaFrailtyMM function is used to calculate the gamma frailty model.

#### Usage

```
GaFrailtyMM(
  formula,
  data,
  beta = NULL,theta = NULL,
  lambda = NULL,
  Maxiter = 2000,
  convergence = 1e-06,
  ...
)
```
#### Arguments

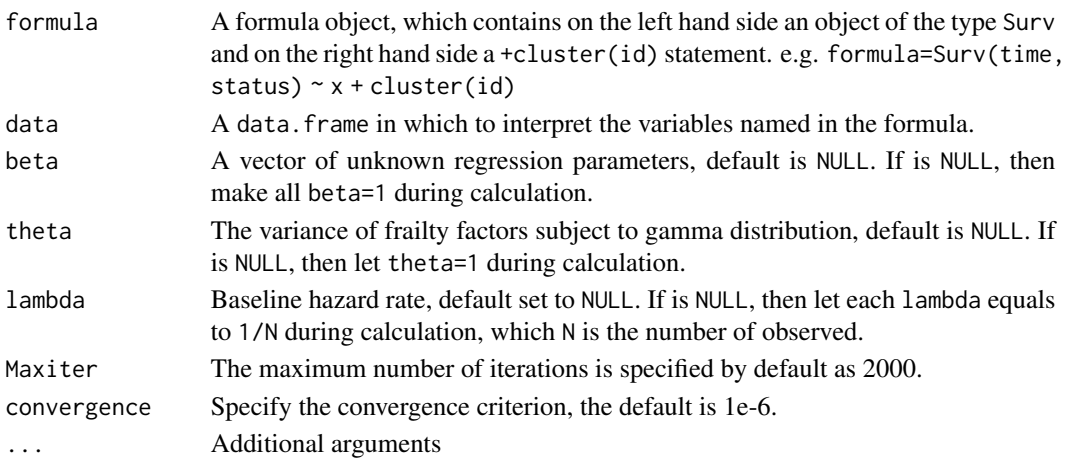

#### Details

The GaFrailtyMM function is used to calculate gamma frailty survival model using MM algorithms based on AD technology. EM algorithms relies on the fact that, after profiling out the nonparametric component  $\Lambda_0$ , the resulting function is concave. When it does not hold, using Newton method to maximize the resulting function is difficult especially when there exist a large number of covariates. MM algorithms that can avoid the concavity requirement and bypass Newton method and matrix inversion.

#### <span id="page-7-0"></span>Value

An object of class GaFrailtyMM that contains the following fields: total amount of observations, the Time, the  $\Lambda$ , the  $\lambda$ , total number of failure events, total number of iterations, convergence result, the log likelihood value, the  $\theta$ , the standard deviation of the estimated  $\theta$ , the likelihood-based 95% confidence interval for the  $\theta$ ,  $\beta$ , the standard deviation of the estimated  $\beta$ , the likelihood-based 95% confidence interval for the  $\beta$ , the variable name.

#### References

Huang X.F., Xu J.F. and Tian G.L.(2019). 'On profile MM algorithms for gamma frailty survival models.' *Statistica Sinica* 29(2), 895-916.

## Examples

```
library(survival)
GaFrailtyMM(Surv(time, status) \sim age + sex + cluster(id), data=kidney)
```
<span id="page-7-1"></span>IC2Control *Control IC2Pro object*

#### Description

Control IC2Pro object

#### Usage

```
IC2Control(Maxiter = 2000, convergence = 1e-06, Idigits = 4, Pdigits = 4)
```
#### Arguments

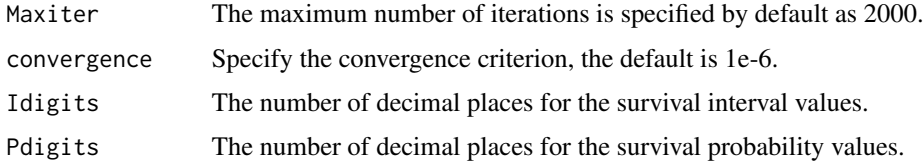

#### Value

list of Maxiter, convergence, Idigits, Pdigits.

## Examples

IC2Control()

<span id="page-8-1"></span><span id="page-8-0"></span>

#### Description

The IC2MM function is used to calculate the case II interval-censored data model. A failure time study that consists of  $n$  independent subjects from a homogeneous population with survival function  $S_{(t)}$ . Let  $T_i$  denote the survival time, and  $i = 1, \ldots, n$ . Suppose that interval-censored data on the  $T_i$  are observed and given by

$$
Y_{obs} = \{(L_i, R_i]; i = 1, \dots, n\}
$$

where  $T_i \in (L_i, R_i]$ . Let  $\{s_i\}_{i=0}^m$  denote the unique ordered elements of  $0, L_i, R_i, i = 1, \ldots, n$ . Take  $\alpha_{ij} = I(s_j \in (L_i, R_i])$  and  $p_j = S(s_{j-1}) - S(s_j), j = 1, \ldots, m$ . The log-likelihood function is

$$
\ell(p|Y_{obs}) = \sum_{i=1}^{n} \log(S(L_i) - S(R_i)) = \sum_{i=1}^{n} \log \left( \sum_{j=1}^{m} \alpha_{ij} p_j \right)
$$

where  $p = (p_1, ..., p_m)^T$  and  $\sum_{j=1}^m p_j = 1, p_j \ge 0$ .

#### Usage

IC2MM(formula, data, ...)

#### Arguments

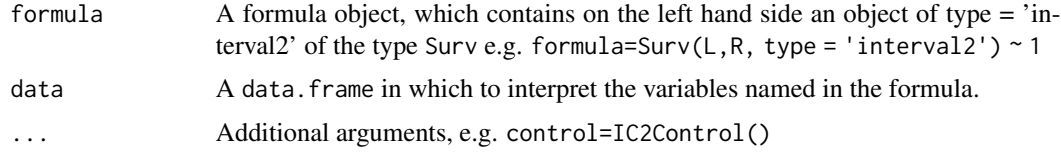

#### Details

The IC2MM function allows the distributions for multiple strata of dataset to be stored as one IC2 object, e.g. data=bcos.

## Value

An object of class IC2MM that contains the following fields: error: convergence result; strata: dimensions of each df\_tab; s: unique ordered elements of  $0, L_i, R_i, Inf$ , if more than one strata, elements are concatenated; S: the survival function, if more than one strata, values are concatenated; df\_tab: the dataframe of survival intervals and survival probabilities for each interval, if more than one strata, dataframes are concatenated.

#### <span id="page-9-0"></span>References

Tian G.L., Huang X.F. and Xu, J.(2019). 'An assembly and decomposition approach for constructing separable minorizing functions in a class of MM algorithms.' *Statistica Sinica* 29(2), 961-982.

#### See Also

[IC2Pro](#page-9-1)

#### Examples

```
library(survival)
L <- c(1.5, 0.1, 1.5, 0.5, 0.4, 0.2, 0.9, 0.2, 0.08, 1.9)
R <- c(2.1, 2.9, 2.7, 1.9, 1.3, 1.4, 2.3, 0.5, 1.5, 4.6 )
data <- data.frame(L, R)
IC2MM(Surv(L,R, type = 'interval2') ~ 1, data )IC2MM(Surv(L,R, type = 'interval2') ~ 1, data, control=IC2Control(Pdigits=2) )
```
<span id="page-9-1"></span>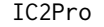

Calculate non-parametric estimate for case II interval censored sur*vival function*

#### Description

Calculate non-parametric estimate for case II interval censored survival function

#### Usage

 $IC2Pro(L, R, control = IC2Control(), ...)$ 

## **Arguments**

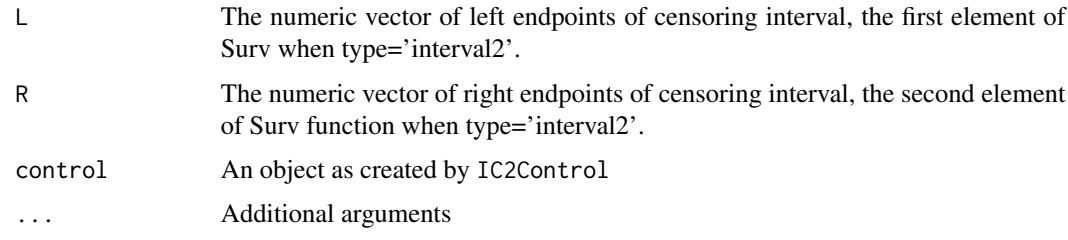

### Value

An object of class IC2Pro that contains the following fields: error: convergence result; strata: dimensions of df\_tab; s: unique ordered elements of  $0, L_i, R_i, Inf$ ; S: the survival function; df\_tab: the data frame of survival intervals and survival probabilities for each interval.

#### <span id="page-10-0"></span>kidney the contract of the contract of the contract of the contract of the contract of the contract of the contract of the contract of the contract of the contract of the contract of the contract of the contract of the con

## References

Tian G.L., Huang X.F. and Xu, J.(2019). 'An assembly and decomposition approach for constructing separable minorizing functions in a class of MM algorithms.' *Statistica Sinica* 29(2), 961-982.

#### See Also

[IC2Control](#page-7-1)

#### Examples

```
L <- c(1.4, 1.5, 1.3, 0.9, 0.4, 0.2, 0.5, 0.03, 1.7, 0.2)
R <- c(2.2, 3, 2.4, 1.2, 2.8, 0.3, 1.6, 2.5, 2.6, 3.4)
IC2Pro(L, R, control=IC2Control())
```
kidney *Kidney Infection Data*

#### Description

The data consisted of the time to first and second infection relapse in 38 kidney disease patients using a portable dialysis machine. Infection may occur where the catheter was inserted. Catheters are subsequently removed if infection develops and may be removed for other reasons, in which case observations are censored.

#### Usage

kidney

## Format

An object of class data. frame with 76 rows and 7 columns.

#### Value

Kidney infection data contains the following fields:

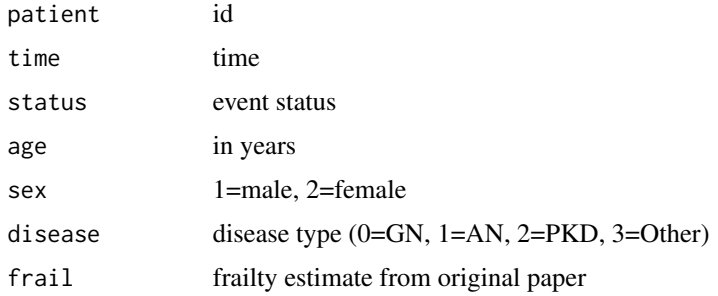

## References

McGilchrist C.A. and Aisbett C.W.(1991). "Regression with frailty in survival analysis." *Biometrics* 47, 461-466.

## Examples

```
data = data(Kidney)
```
<span id="page-11-1"></span>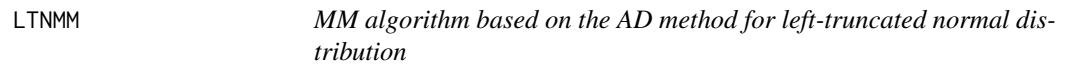

## Description

The LTNMM function is used to calculate a left-truncated normal distribution model. A  $LTN(\mu, \sigma^2; a)$ has the density function

$$
f(y; \mu, \sigma^2; a) = \frac{1}{c\sqrt{2\pi\sigma^2}} \exp\left(-\frac{(y-\mu)^2}{2\sigma^2}\right) \cdot I(y \ge a)
$$

where  $(\mu, \sigma^2)$  are two unknown parameters, a is a known constant,  $c = 1 - \Phi(\frac{a - u}{\sigma})$ , and  $\Phi(\cdot)$  is the cdf of the standard normal distribution.

## Usage

```
LTNMM(
  formula,
  a,
 mu = NULL,sigma = NULL,
  data = sys.frame(sys.parent()),
 Maxiter = 2000,
 convergence = 1e-06,
  ...
)
```
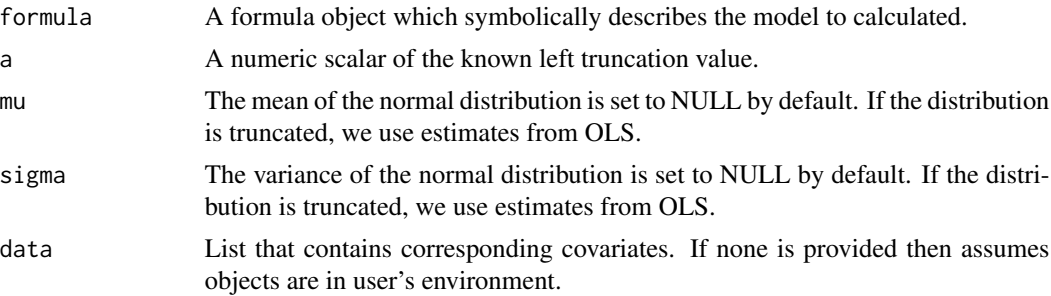

<span id="page-11-0"></span>

<span id="page-12-0"></span>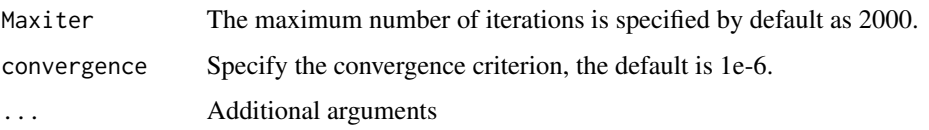

#### Details

The LTNMM function is used to calculate a left-truncated normal distribution model using MM algorithms based on AD technology. The formula parameter can be used to provide the data that needs to be calculated, such as formula=y~1. By default, the data is provided by the user's environment. The initial values of the mean and variance of the normal distribution are estimated using OLS.

#### Value

An object of class LTNMM that contains the following fields: total amount of observations, the number of iterations, convergence rate, the log likelihood value, estimated results for the unknown parameters, the standard deviation of estimate for the unknown parameters, the likelihood-based 95% confidence interval for the unknown parameters, information criterion: AIC value and BIC value.

#### References

Tian G.L., Huang X.F., and Xu, J.(2019). 'An assembly and decomposition approach for constructing separable minorizing functions in a class of MM algorithms.' *Statistica Sinica* 29(2), 961-982.

#### Examples

y=c(8.7, 5.4, 8.9, 5.8, 6.2, 9.9, 7.5, 9.5, 6.5, 6.3); a=5  $LTNMM(y<sup>1</sup>, a=5)$ 

lung *NCCTG Lung Cancer Data*

#### Description

Survival in patients with advanced lung cancer from the North Central Cancer Treatment Group. Performance scores rate how well the patient can perform usual daily activities.

#### Usage

lung

## Format

An object of class data.frame with 228 rows and 10 columns.

## <span id="page-13-0"></span>Value

Kidney infection data contains the following fields:

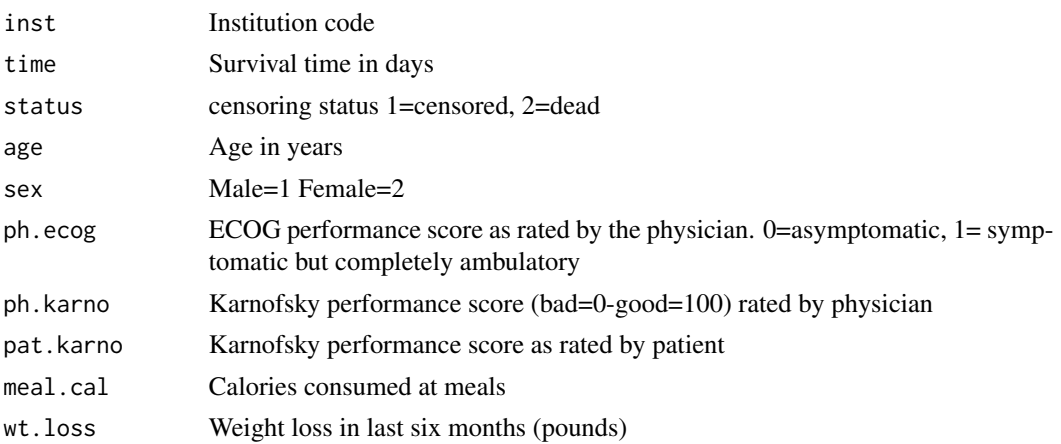

#### References

Finkelstein D.M. and Wolfe R.A.(1985). "A semiparametric model for regression analysis of interval-censored failure time data." *Biometrics* 41, 933-945.

## Examples

 $data = data(lung)$ 

plot.Cox *Plot the Cox object*

## Description

Plot the Cox object

## Usage

```
## S3 method for class 'Cox'
plot(
  x,
  xlab = "Time",
  ylab = "Cumulative hazard",
  type = "s",
  \frac{1}{1}1wd = 1,col = gray(0),
  digits = 4,
  ...
\mathcal{L}
```
#### <span id="page-14-0"></span> $p$ lot.GaF 15

## Arguments

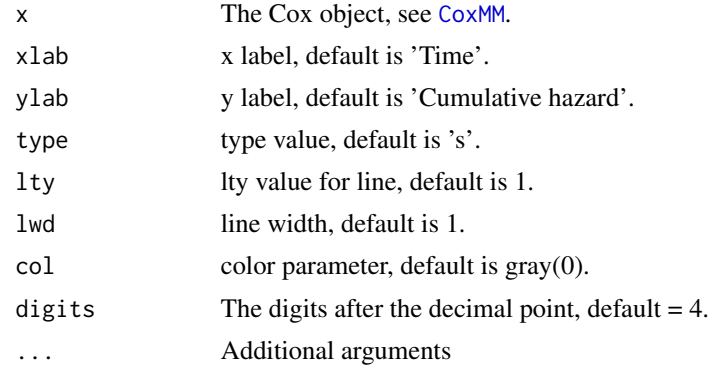

## Value

the dataframe of 'Time' and accumulative hazard Λ.

## Examples

```
library(survival)
result <- CoxMM(Surv(time, status) ~ age + sex, lung)
plot(result)
```
## plot.GaF *Plot the GaF object*

## Description

Plot the GaF object

## Usage

```
## S3 method for class 'GaF'
plot(
  x,
  xlab = "Time",
  ylab = "Cumulative hazard",
  type = "s",
  \frac{1}{1}1wd = 1,col = gray(0),
  digits = 4,
  ...
\overline{\phantom{a}}
```
## <span id="page-15-0"></span>Arguments

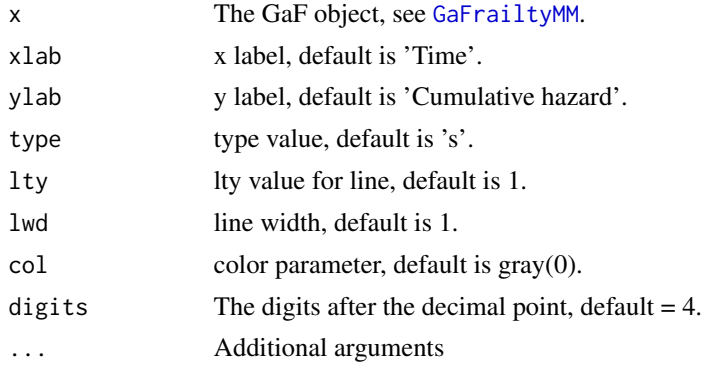

## Value

the dataframe of 'Time' and accumulative hazard  $\Lambda$ .

## Examples

```
library(survival)
result <- GaFrailtyMM(Surv(time, status) ~ age + sex + cluster(id), data=kidney)
plot(result)
```
plot.IC2 *Plot the IC2 object*

## Description

Plot the IC2 object

## Usage

```
## S3 method for class 'IC2'
plot(
 x,
 xlab = "Time",
 ylab = "Survival",
  legend = NULL,
 main = "Survival Function",
 lty = 1:9,1wd = 1,
 xleg = 0,
 yleg = 0.15,
 col = gray(0),
  ...
\mathcal{L}
```
## <span id="page-16-0"></span>summary.Cox 17

## Arguments

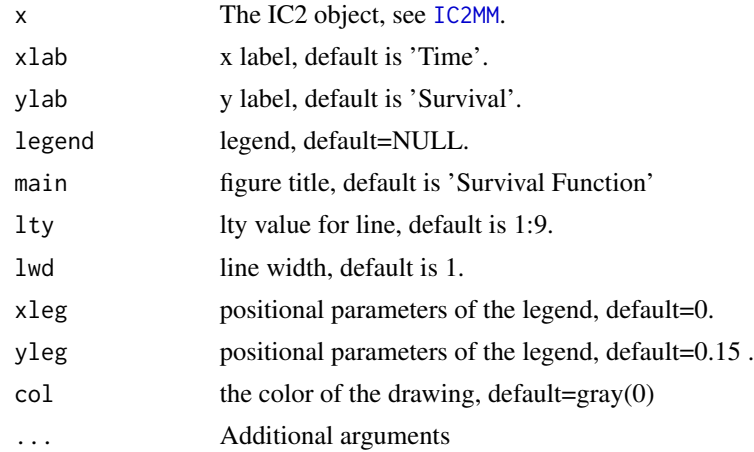

## Value

A list of arguments for the legend. Values are x, y, legend, fill, lty, bty, col.

## Examples

```
library(survival)
result = IC2MM(Surv(left, right, type = 'interval2') ~ treatment, bcos)
plot(result, col=c('red', 'blue'))
```
summary.Cox *Summary of parameter estimates of a Cox model*

## Description

This function returns the result of the CoxMM function

#### Usage

## S3 method for class 'Cox' summary(object, digits = 4, ...)

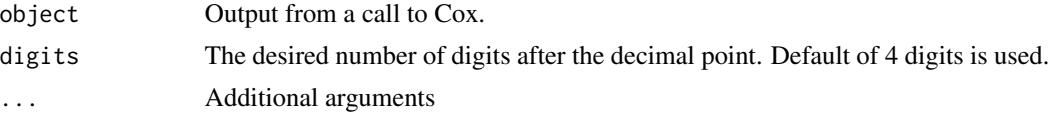

## <span id="page-17-0"></span>Value

Summary for CoxMM objects.

## See Also

[CoxMM](#page-3-1)

## Examples

```
library(survival)
result <- CoxMM(Surv(time, status) ~ age + sex, lung)
```

```
summary(result,digits=4)
```
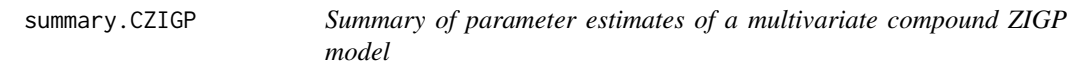

## Description

This function returns the result of the CZIGPMM function

## Usage

```
## S3 method for class 'CZIGP'
summary(object, digits = 4, ...)
```
## Arguments

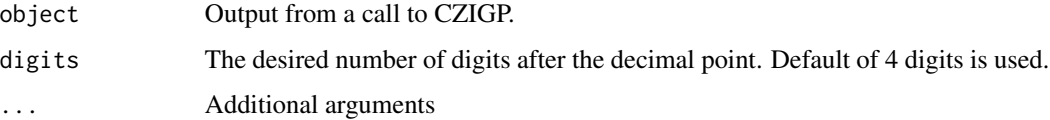

## Value

Summary for CZIGPMM objects.

## See Also

[CZIGPMM](#page-4-1)

## <span id="page-18-0"></span>summary.GaF 19

## Examples

```
x1 \leftarrow c(0, 35, 23, 34, 8, 19, 0, 0, 0, 0)x2 <- c(38,15,0,25,34,0,0,0,0,0)
y \leftarrow \text{cbind}(x1, x2)phi = 0.5; phi = rep(0.5,2); la = rep(1,2); th = rep(0.1,2)
result <- CZIGPMM(y, phi0, phi, la, th)
summary(result,digits=4)
```
summary.GaF *Summary of parameter estimates of a gamma frailty model*

## Description

This function returns the result of the GaFrailtyMM function

## Usage

```
## S3 method for class 'GaF'
summary(object, digits = 4, ...)
```
## Arguments

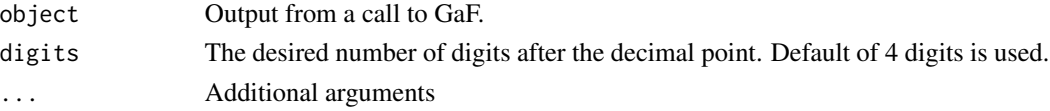

## Value

Summary for GaFrailtyMM objects.

#### See Also

[GaFrailtyMM](#page-5-1)

#### Examples

```
library(survival)
result <- GaFrailtyMM(Surv(time, status) ~ age + sex + cluster(id), data=kidney)
summary(result,digits=4)
```
<span id="page-19-0"></span>

## Description

This function returns the result of the IC2MM function

## Usage

## S3 method for class 'IC2' summary(object, ...)

## Arguments

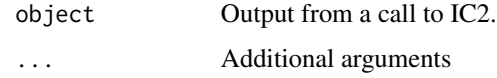

## Value

Summary for IC2MM objects.

## See Also

[IC2MM](#page-8-1)

## Examples

```
library(survival)
result <- IC2MM(Surv(left, right, type = 'interval2') ~ treatment, bcos)
summary(result)
```
summary.LTN *Summary of parameter estimates of a LTN model*

## Description

This function returns the result of the LTNMM function

## <span id="page-20-0"></span>summary.ZIGP 21

## Usage

```
## S3 method for class 'LTN'
summary(object, digits = 4, ...)
```
#### Arguments

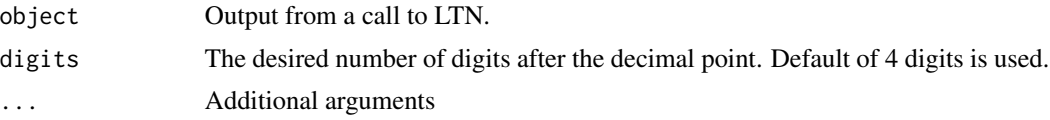

## Value

Summary for LTNMM objects.

#### See Also

[LTNMM](#page-11-1)

## Examples

y=c(8.7, 5.4, 8.9, 5.8, 6.2, 9.9, 7.5, 9.5, 6.5, 6.3); a=5 result <- LTNMM(y~1, a=5)

summary(result,digits=4)

summary.ZIGP *Summary of parameter estimates of a Type I multivariate ZIGP model*

#### Description

This function returns the result of the ZIGPMM function

#### Usage

## S3 method for class 'ZIGP' summary(object, digits =  $4, ...$ )

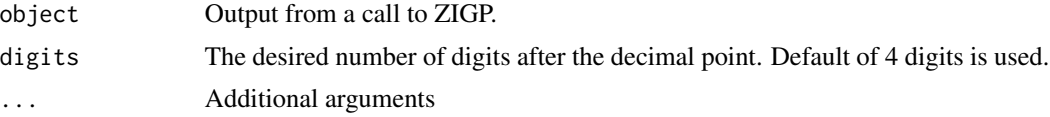

## <span id="page-21-0"></span>Value

Summary for ZIGPMM objects.

## See Also

[ZIGPMM](#page-22-1)

## Examples

```
x1 <- c(0, 0, 0,38, 0,19,25, 0,25, 0)
x2 <- c(0, 0, 0,23, 0,51,24, 0,10, 0)
y \leftarrow \text{cbind}(x1, x2)phi = 0.5; la = rep(1,2); th = rep(0.1,2)
result <- ZIGPMM(y, phi0, la, th)
```

```
summary(result,digits=4)
```
#### vijc *Voluntary and involuntary job changes data*

## Description

Jung and Winkelmann(1993) provided data on both the numbers of voluntary and involuntary job changes of males during ten period 1974–1984. The samples contain 2124 males who started their working career before or in 1974 and did not retire before 1984.

### Usage

vijc

#### Format

An object of class data. frame with 2124 rows and 2 columns.

#### Value

Voluntary and involuntary job changes data contains the following fields:

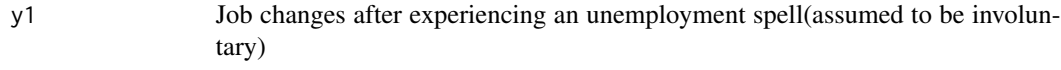

y2 Direct job to job changes(which are assumed to be voluntary)

#### <span id="page-22-0"></span>zigPMM 23

#### References

Huang X.F., Tian G.L., Zhang, C. and Jiang, X.(2017). "Type I multivariate zero-inflated generalized Poisson distribution with applications." *Statistics and its Interface* 10(2), 291-311.

Jung R.C. and Winkelmann R.(1993). "Two aspects of labor mobility: A bivariate Poisson regression approach." *Empirical Economics* 18(3), 543–556.

#### Examples

 $data = data(vije)$ 

<span id="page-22-1"></span>ZIGPMM *MM algorithm based on the AD method for type I multivariate zeroinflated generalized poisson distribution*

#### Description

Let  $Z \sim Bernoulli(1-\phi)$ ,  $x = (X_1, \cdots, X_m)^T$ ,  $X_i \sim GP(\lambda_i, \theta_i)$ , for  $i = 1, \cdots, m$ , and  $(Z, X_1, \dots, X_m)$  are mutually independent. An m dimensional discrete random vector  $y =$  $(Y_1, \dots, Y_m)^T$  is said to have a Type I multivariate zero-inflated generalized Poisson distribution(ZIGP) distribution if

$$
y \stackrel{\text{d}}{=} Zx = \begin{cases} 0 & \text{with probability } \lambda \\ x & \text{with probability } 1 - \lambda \end{cases}
$$

where  $\lambda \in [0,1)$ ,  $\lambda = (\lambda_1, \dots, \lambda_m)^T$ ,  $\theta = (\theta_1, \dots, \theta_m)^T$ ,  $max(-1, -\lambda_i/q_i) < \theta_i \le 1$  and  $q_i \ge 4$  is the largest positive integer for each  $\lambda_i + \theta_i q_i > 0$  when  $\theta_i < 0$ . The ZIGPMM function is used to calculate the Type I multivariate ZIGP model.

#### Usage

ZIGPMM(data, phi0, la, th, Maxiter =  $2000$ , convergence =  $1e-06$ , ...)

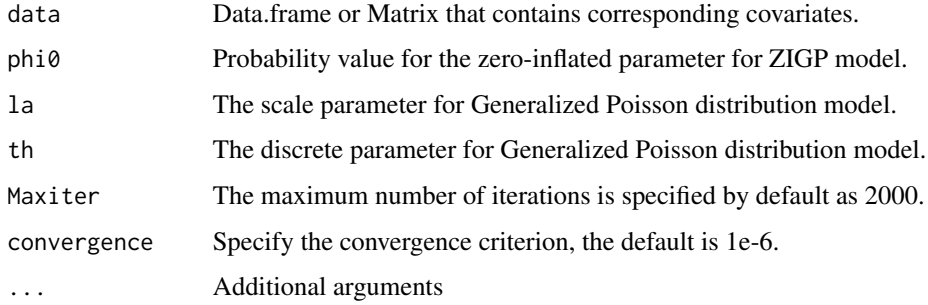

#### Details

The ZIGPMM function is used to calculate Type I multivariate zero-inflated generalized Poisson distribution model using MM algorithms based on AD technology. data is provided by user by default, it can be a data frame or a matrix. In addition, the unknown parameters require users to give appropriate initial values, where  $0 \leq p$ hi $0 \leq 1$ , each th should satisfy  $0 \leq t$ h $\leq 1$ , and each la should be greater than 0.

## Value

An object of class ZIGPMM that contains the following fields: total amount of observations, the number of iterations, convergence rate, the log likelihood value, estimated results for the unknown parameters, the standard deviation of estimate for the unknown parameters, the likelihood-based 95% confidence interval for the unknown parameters, information criterion: AIC value and BIC value.

## References

Tian G.L., Huang X.F. and Xu, J.(2019). 'An assembly and decomposition approach for constructing separable minorizing functions in a class of MM algorithms.' *Statistica Sinica* 29(2), 961-982.

Huang X.F., Tian G.L., Zhang, C. and Jiang, X.(2017). 'Type I multivariate zero-inflated generalized Poisson distribution with applications.' *Statistics and its Interface* 10(2), 291-311.

#### Examples

 $x1 \leftarrow c(0, 0, 0, 38, 0, 19, 25, 0, 25, 0)$  $x2 \leq -c(0, 0, 0, 23, 0, 51, 24, 0, 10, 0)$  $y \leftarrow \text{cbind}(x1, x2)$  $phi = 0.5$ ; la = rep(1,2); th = rep(0.1,2) ZIGPMM(y, phi0, la, th)

# <span id="page-24-0"></span>Index

∗ datasets bcos, [2](#page-1-0) cadi, [3](#page-2-0) kidney, [11](#page-10-0) lung, [13](#page-12-0) vijc, [22](#page-21-0) ∗ methods summary.Cox, [17](#page-16-0) summary.CZIGP, [18](#page-17-0) summary.GaF, [19](#page-18-0) summary.IC2, [20](#page-19-0) summary.LTN, [20](#page-19-0) summary.ZIGP, [21](#page-20-0) bcos, [2](#page-1-0) cadi, [3](#page-2-0) CoxMM, [4,](#page-3-0) *[15](#page-14-0)*, *[18](#page-17-0)* CZIGPMM, [5,](#page-4-0) *[18](#page-17-0)* GaFrailtyMM, [6,](#page-5-0) *[16](#page-15-0)*, *[19](#page-18-0)* IC2Control, [8,](#page-7-0) *[11](#page-10-0)* IC2MM, [9,](#page-8-0) *[17](#page-16-0)*, *[20](#page-19-0)* IC2Pro, *[10](#page-9-0)*, [10](#page-9-0) kidney, [11](#page-10-0) LTNMM, [12,](#page-11-0) *[21](#page-20-0)* lung, [13](#page-12-0) plot.Cox, [14](#page-13-0) plot.GaF, [15](#page-14-0) plot.IC2, [16](#page-15-0) summary.Cox, [17](#page-16-0) summary.CZIGP, [18](#page-17-0) summary.GaF, [19](#page-18-0) summary.IC2, [20](#page-19-0) summary.LTN, [20](#page-19-0) summary.ZIGP, [21](#page-20-0)

vijc, [22](#page-21-0)

ZIGPMM, *[22](#page-21-0)*, [23](#page-22-0)